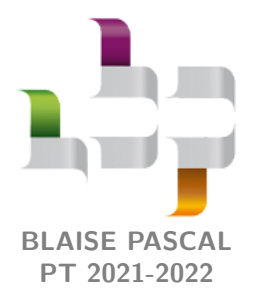

# **TP 6 – Informatique Résolution numérique de l'équation de Laplace**

Les équations de Maxwell permettent de montrer que, en régime stationnaire et dans le vide, le potentiel électrostatique vérifie l'équation de Laplace, c'est-à-dire

 $\Delta V = 0$ ,

où ∆ est l'opérateur laplacien. Cette équation se retrouve dans de nombreux domaines : ainsi, la température de tout système vérifie Δ*T* = 0 en régime permanent<sup>[1](#page-0-0)</sup>, mais on la rencontre également en gravitation, en mécanique des fluides, en mécanique quantique, pour l'étude des vibrations d'une peau de tambour, etc. Des solutions analytiques existent dans des cas simples, mais dans le cas général, résoudre cette équation demande d'avoir recours à des méthodes numériques : c'est le but de ce TP, qui permettra au passage d'observer les effets de bord dans un condensateur plan. Pour que le TP reste raisonnablement abordable dans une séance de deux heures, nous nous limiterons à deux dimensions, ce qui revient physiquement à supposer une invariance par translation dans la troisième dimension.

Vous disposez du script Python tp06\_eq-laplace\_script-depart.py, qui contient quelques fonctions qui nous serviront à l'initialisation des calculs et à l'affichage des résultats. Ouvrir ce fichier et l'enregistrer sous un nom différent (pour pouvoir retrouver lesdites fonctions en cas de fausse manœuvre).

# **I - Principe de la résolution par méthode de relaxation**

# **I.A - Schéma général**

Exactement comme pour les équations différentielles temporelles, il est impossible de résoudre numériquement l'équation de Laplace « en tout point de l'espace » : on se restreint à un domaine D fini, discrétisé sous forme d'une grille de dimensions  $N_x \times N_y$ .

On peut démontrer mathématiquement que l'équation de Laplace admet une unique solution dans un domaine fermé D si la valeur de *V* est fixée sur les bords B du domaine (on parle en mathématiques de problème de Dirichlet). Dans notre cas, les bords correspondent au contour de la grille, mais peuvent aussi inclure d'autres points à l'intérieur de celle-ci sur lesquels le potentiel serait imposé, par exemple les armatures d'un condensateur.

Les conditions aux limites étant fixées, on utilise ensuite une méthode de résolution par différences finies. L'idée est exactement la même que pour résoudre une équation différentielle avec le schéma d'Euler : les dérivées spatiales du potentiel sont approximées par des différences entre les valeurs du potentiel entre deux points voisins de la grille.

La nouveauté par rapport à la méthode d'Euler est la résolution itérative : partant d'une « condition initiale » arbitraire (valeur de *V* fixée arbitrairement et « aléatoirement » en tout point de la grille), on améliore par récurrence la précision du résultat pour qu'il soit conforme à l'équation de Laplace.

# **I.B - Discrétisation de l'équation de Laplace**

On rappelle qu'on se place sur une grille à deux dimensions de taille *Nx*×*Ny*, schématisée figure [1,](#page-1-0) de pas spatial *δ*.

**f** if Attention ! Les tableaux sont indicés avec la convention mathématique « ligne, colonne » plutôt qu'avec la convention physique « abscisse, ordonnée ». Cela ne changera pas grand chose pour l'écriture des fonctions, si ce n'est un peu de vigilance dans les limites des boucles ... mais cela génère aussi quelques complications dans les fonctions graphiques qui sont données en début de TP, ce qui peut conduire à des courts-circuits cérébraux chez celui qui les a écrites ©. En particulier, l'utilisation de l'argument optionnel origin='lower' dans les fonctions de tracé permet de ne pas se préoccuper du fait que l'axe *y* est dirigé vers le bas.

⇝ avec ces conventions, le point d'indices (*i, j*) a pour coordonnées « physiques » (*jδ, iδ*) alors que le point dont les coordonnées sont  $(x_p = p\delta, y_q = q\delta)$  a pour indices  $(q, p)$ .

<span id="page-0-0"></span><sup>1.</sup> Nous le démontrerons dans le cours sur la conduction thermique.

<span id="page-1-0"></span>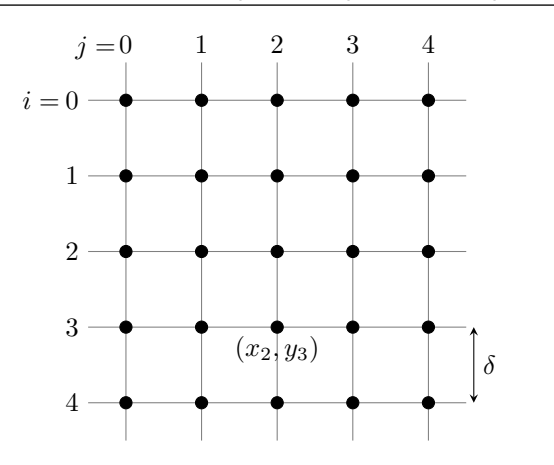

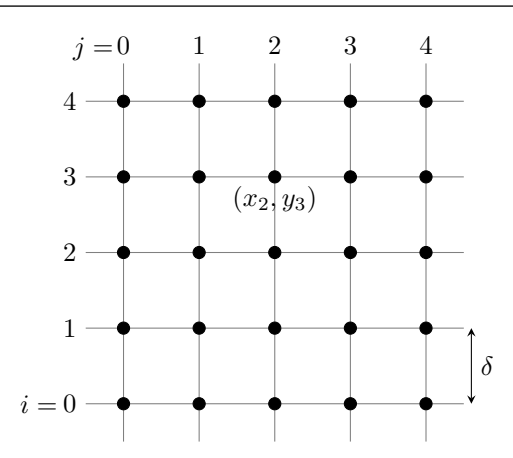

**(a)** Indices et coordonnées avec les conventions Python

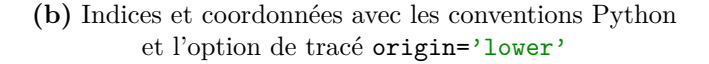

#### **Figure 1** – **Grille de discrétisation.**

À deux dimensions cartésiennes, le laplacien s'écrit

$$
\Delta V = \frac{\partial^2 V}{\partial x^2} + \frac{\partial^2 V}{\partial y^2}.
$$

Il faut donc discrétiser la dérivée seconde sous forme de différence finie, ce qui se fait comme toujours grâce à des développements limités. En transposant la formule de Taylor,

$$
f(a+h) = f(a) + h f'(a) + \frac{h^2}{2} f''(a) + o(h^2),
$$

on peut écrire

$$
V(x_i + \delta, y_j) = V(x_i, y_j) + \delta \frac{\partial V}{\partial x}(x_i, y_j) + \frac{\delta^2}{2} \frac{\partial^2 V}{\partial x^2}(x_i, y_j) + o(\delta^2)
$$

et de même

$$
V(x_i - \delta, y_j) = V(x_i, y_j) - \delta \frac{\partial V}{\partial x}(x_i, y_j) + \frac{\delta^2}{2} \frac{\partial^2 V}{\partial x^2}(x_i, y_j) + o(\delta^2).
$$

Le potentiel *V* sera stocké dans une variable globale sous forme d'un tableau numpy V tel que V[i][j] donne la valeur du potentiel  $V(j\delta, i\delta)$ . Par simplicité de notation, on notera donc dans la suite

$$
V[i][j] = V(x_i, y_j)
$$

On pourrait travailler de façon exactement identique avec des listes de listes, sans changer l'écriture des fonctions, mais travailler avec des tableaux numpy permet d'intialiser les tableaux et de faire les tracés plus aisément.

**1 -** Montrer que

$$
\frac{\partial^2 V}{\partial x^2}[i][j] \simeq \frac{V[i+1][j]+V[i-1][j]-2V[i][j]}{\delta^2}
$$

puis que

$$
\Delta V[i][j] \simeq \frac{V[i+1][j] + V[i-1][j] + V[i][j+1] + V[i][j-1] - 4V[i][j]}{\delta^2}
$$

Ainsi, l'équation de Laplace discrétisée s'écrit, pour tout point (*i, j*) du domaine de résolution,

$$
\Delta V[i][j] = \frac{V[i+1][j] + V[i-1][j] + V[i][j+1] + V[i][j-1] - 4V[i][j]}{\delta^2} = 0
$$

ce que l'on peut encore mettre sous la forme

$$
V[i][j] = \frac{V[i+1][j] + V[i-1][j] + V[i][j+1] + V[i][j-1]}{4}.
$$
\n(1)

Lorsqu'il vérifie l'équation de Laplace, le potentiel en un point est donc une moyenne des potentiels aux points voisins : c'est ainsi qu'il sera possible de construire par récurrence les valeurs de *V* en tout point de la grille en partant des bords où les conditions aux limites sont connues.

#### CC BY-NC-SA

<span id="page-1-1"></span>*.*

## **I.C - Définition des conditions aux limites**

Rappelons que l'on appelle ici « bord » du domaine de résolution l'ensemble des points où la valeur du potentiel est imposée. Pour que la méthode utilisée s'applique, le bord doit nécessairement inclure le contour géométrique de la grille mais peut également inclure d'autres points intérieurs.

Les points appartenant au bord du domaine sont stockés sous forme d'un tableau de booléens B, de taille  $N_y \times N_x$ . Ce tableau est construit de la façon suivante :

- *▷* si le point (*i, j*) appartient au bord, alors B[i][j] vaut True : le potentiel en ce point est imposé, sa valeur ne doit jamais être modifiée ;
- *▷* si le point (*i, j*) n'appartient pas au bord, alors B[i][j] vaut False : le potentiel en ce point est inconnu a priori mais doit vérifier l'équation [\(1\)](#page-1-1).

Les tableaux décrivant le bord et le potentiel sont respectivement initialisés à des False et à des zéros ... ce qui revient sensiblement au même : rappelons qu'en Python les booléens sont équivalents à des 0 et des 1.

**2 -** Écrire une fonction initialisation\_contour(V0) qui prend comme argument un flottant V0. Cette fonction initialise les points du contour de la grille : elle leur affecte la valeur True dans B et la valeur  $V_0$  dans V sans toucher aux autres points. Les variables B et V étant globales, la fonction les modifie mais ne retourne rien.

Exécuter cette fonction et, pour vérifier son bon fonctionnement, afficher les bords du domaine grâce à la fonction trace\_bords (dans la rubrique des outils graphiques, au début du script fourni), qui affiche en noir les points appartenant au bord du domaine et en blanc les autres. Choisir par exemple *N<sup>x</sup>* = *N<sup>y</sup>* = 60 pour obtenir un résultat visuel.

# **II - Algorithme de Jacobi**

## **II.A - Principe**

L'algorithme de Jacobi permet une résolution itérative de l'équation  $(1)$ : la valeur du potentiel  $V_{n+1}[i][j]$  au point [*i*][*j*] à l'itération *n* + 1 se déduit de la valeur des potentiels voisins à l'itération *n* par

$$
V_{n+1}[i][j] = \frac{V_n[i+1][j] + V_n[i-1][j] + V_n[i][j+1] + V_n[i][j-1]}{4}.
$$
\n(2)

Ainsi, la valeur du potentiel en tout point est recalculée à chaque itération en fonction de ce qu'elle aurait dû être si l'itération précédente vérifiait l'équation de Laplace. La convergence de la méthode est démontrable mathématiquement : au bout d'un nombre « suffisant » d'itérations, on est assuré d'approcher de la solution exacte et les nouvelles itérations ne font « presque plus » évoluer le potentiel.

Le nombre d'itérations dépend de la précision souhaitée. Dans ce TP, on utilise un critère basé sur l'écart quadratique moyen

<span id="page-2-1"></span><span id="page-2-0"></span>
$$
e = \sqrt{\frac{1}{N_x N_y} \sum_{i,j} \left( V_n[i][j] - V_{n-1}[i][j] \right)^2}
$$
\n(3)

qui représente l'écart entre la nouvelle et l'ancienne valeur du potentiel moyenné sur toute la grille. On choisit de stopper la simulation lorsque *e* devient inférieur à une valeur seuil *ε* définie au début de la simulation, en fonction d'un compromis entre précision des résultats et temps de calcul.

## **II.B - Mise en pratique**

L'algorithme de Jacobi est le suivant :

- *▷* **Initialisation :**
	- $\rightarrow$  créer le tableau B et le remplir avec des True et des False pour décrire les bords du domaine;
	- $\rightarrow\,$ créer le tableau V et l'initialiser avec les valeurs voulues sur les bords du domaine.
- *▷* **Itérations :** actualiser le tableau V : pour tout point (*i, j*) n'appartenant pas au bord la nouvelle valeur est calculée selon la relation de récurrence [\(2\)](#page-2-0).
- *▷* **Terminaison :** calculer après chaque itération l'écart *e* à la précédente avec l'équation [\(3\)](#page-2-1), et cesser la procédure lorsque *e* devient inférieur à *ε*.

**3 -** Écrire une fonction ecart(V1,V2) prenant en argument deux tableaux numpy et renvoyant l'écart entre ces deux tableaux au sens de l'équation [\(3\)](#page-2-1).

**4 -** Écrire une fonction iteration\_jacobi qui effectue une itération de l'algorithme ci-dessus. Cette fonction ne prend aucun argument et doit renvoyer l'écart *e* entre les potentiels avant et après itération.

#### **Rappels utiles :**

Pour effectuer une copie d'un tableau numpy on utilise  $V\_{\text{copie}} = V\$ .copy() mais pas  $V\_{\text{copie}} = V$ , sans quoi les deux sont liés et toute modification de V entraîne une modification de V copie.

Avoir choisi un tableau de booléens pour B permet d'écrire directement les tests sous la forme « **if** B[ i][j]: », ce qui est exactement équivalent à écrire « **if** B[i][j] == True: », et même « **if** B[i][j  $J = 1:$  ».

**5 -** Écrire une fonction jacobi(eps) qui prend en argument un flottant eps et qui itère l'algorithme tant que l'écart est supérieur à eps. À des fins de comparaison avec la méthode suivante, votre fonction doit renvoyer le nombre d'itérations. Pour suivre la convergence en temps réel, on pourra ajouter un **print**(e) à un endroit bien choisi.

## **II.C - Application au condensateur plan de taille fini**

**6 -** Représenter les surfaces équipotentielles et lignes de champ électrostatique d'un condensateur plan de taille finie, en procédant de la façon suivante :

- *▷* Choisir une grille de taille 100 × 100 et créer les tableaux B et V dont toutes les valeurs sont nulles.
- *▷* Initialiser le contour de la grille à un potentiel nul, et ajouter avec la fonction initialisation\_condensateur un condensateur plan de longueur 30 pixels et d'épaisseur 8 pixels, dont les armatures sont respectivement aux potentiels  $\pm 5$  V.
- *▷* Résoudre l'équation de Laplace par l'algorithme de Jacobi en choisissant comme critère de terminaison *ε* = 1 · 10−<sup>3</sup> .
- *▷* Afficher les surfaces équipotentielles et les lignes de champ avec les fonctions trace\_equipot et trace\_ldc.

**7 -** Identifier les effets de bord et la distance sur laquelle ils se manifestent. Comme vous le savez (n'est-ce pas ?) les équipotentielles d'un condensateur plan infini sont équidistantes, parallèles entre elles, et parallèles aux armatures du condensateur ©

# **III - Algorithme de Gauss-Seidel adaptatif**

On peut montrer que que la complexité de l'algorithme de Jacobi pour une grille de taille *N* × *N* est pire que  $\mathcal{O}(N^3)$ , ce qui est néfaste pour les temps de calcul et devient rapidement gênant, même pour des géométries simples. L'algorithme de Gauss-Seidel adaptatif est une amélioration possible, mais moins immédiatement compréhensible.

# **III.A - Principe**

La méthode consiste essentiellement à remplacer la relation de récurrence [\(2\)](#page-2-0) par

$$
V_{n+1}[i][j] = (1-w)V_n[i][j] + w \times \frac{V_n[i+1][j] + V_{n+1}[i-1][j] + V_n[i][j+1] + V_{n+1}[i][j-1]}{4}.
$$
\n
$$
(4)
$$

Il y a donc deux différences majeures par rapport à l'algorithme précédent.

D'une part, on utilise la valeur *Vn*[*i*][*j*] de *V* au point (*i, j*) à l'itération *n*, pondérée avec un poids *w*. On peut montrer que pour une grille carrée de taille *N* × *N* il existe une valeur optimale

<span id="page-3-0"></span>
$$
w_{\rm opt} = \frac{2}{1 + \frac{\pi}{N}} \, .
$$

D'autre part, le calcul fait intervenir les valeurs du potentiel aux points voisins à l'itération précédente *n* comme c'était déjà le cas, mais aussi certaines valeurs à l'itération *n* + 1 elle-même. Ceci est rendu possible par le fait que la grille est parcourue à *i* et *j* croissants, ces valeurs ont donc déjà été actualisées lors de l'itération *n* : on comprend ainsi que cela améliore la vitesse de convergence. En pratique, il ne faut plus utiliser un tableau copie mais directement itérer V avec l'équation [\(4\)](#page-3-0).

**8 -** Écrire les fonctions iteration\_gauss\_seidel et gauss\_seidel qui jouent un rôle analogue aux fonctions du même nom écrites pour l'algorithme de Jacobi.

**9 -** Tester ces fonctions sur l'exemple précédent du condensateur. Vérifier que le nombre d'itérations est inférieur. Pour que la comparaison ait un sens, penser à réinitialiser la matrice V entre les deux simulations.

CC BY-NC-SA

## **III.B - Taille du domaine de calcul**

La taille du domaine de calcul est un point crucial dans les simulations numériques de ce type : il est nécessaire pour la simulation de fixer la valeur du potentiel sur tout le contour de la grille, mais ce choix non-physique ne doit pas ou peu influer sur le résultat de la simulation dans la zone intéressante.

On étudie cet effet dans le cas de domaines carrés de taille  $N \times N$ , les différentes valeurs étudiées étant stockées dans une liste lst\_N. En guise d'illustration, on étudie l'influence de la valeur de *N* sur le potentiel en un point de référence choisi arbitrairement, légèrement à l'extérieur du condensateur. Les valeurs du potentiel en ce point pour les différentes valeurs de *N* sont stockées dans une liste Vref. On ne pourra prendre que des valeurs *N* ≥ 40 compte tenu du point choisi.

**10 -** Compléter la fonction influence\_taille\_domaine(lst\_N), qui renvoie la liste Vref. On notera que quelques précautions s'imposent avec les variables choisies comme étant globales dans les simulations précédentes et dont cette fonction modifie les valeurs.

**11 -** Représenter le potentiel au point de référence en fonction de la taille du domaine de calcul.

## **III.C - Application à l'effet de pointe**

#### • **Introduction**

En l'absence de perturbations, le potentiel électrostatique augmente quasi-linéaire dans l'atmosphère entre le sol (qui est à un potentiel *V*sol que l'on prendra égal à 0 V) et l'ionosphère. Dans une atmosphère non perturbée, par temps calme, le gradient de potentiel est de  $100\,\text{V} \cdot \text{m}^{-1}$  environ.

L'ajout d'une tige verticale conductrice, un paratonnerre par exemple, vient perturber cette situation : ses propriétés conductrices font qu'elle est au même potentiel en tout point, égal à celui du sol auquel elle est reliée. Ceci va déformer les surfaces équipotentielles, et donc modifier le champ électrique. On s'attend à ce que ce dernier augmente vers la pointe : c'est ce que l'on nomme l'effet de pointe, et qui explique que la foudre tombe préférentiellement sur les objets pointus.

<span id="page-4-0"></span>On simule ici une tige verticale de hauteur *H* et de largeur *D*, dont la pointe est une demi-sphère de diamètre *D*, voir figure [2.](#page-4-0) Plus précisément, notre programme étant bidimensionnel, nous simulons en fait un plan de hauteur *H*, épaisseur *D*, de longueur très grande dans la direction perpendiculaire au plan de la simulation. Les temps de calculs seraient trop grands à trois dimensions sur les ordinateurs du lycée.

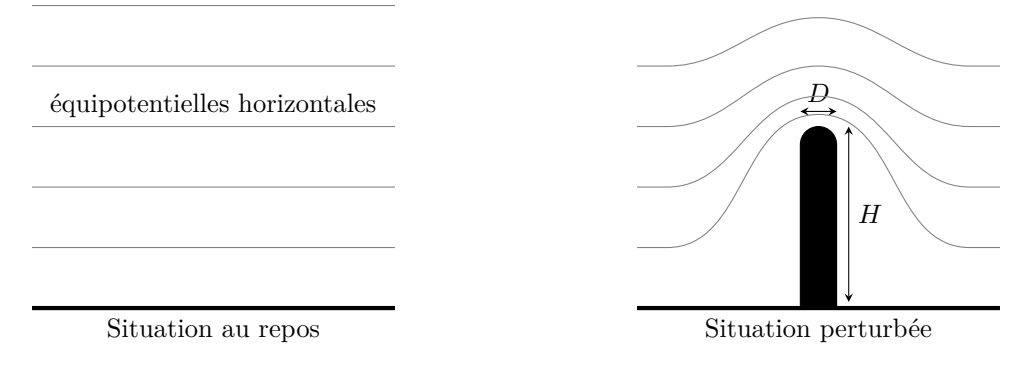

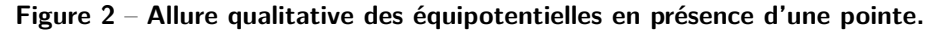

L'objectif est d'obtenir numériquement une relation entre la valeur *E*max du champ électrique et le diamètre *D* de la pointe de la tige.

#### • **Calcul du potentiel**

La fonction initialisation\_effet\_pointe(Vmin,Vmax,h,d) fournie dans le script de départ permet d'initialiser un domaine avec

- *▷* un contour dont le bord bas est au potentiel *V*min, le bord haut au potentiel *V*max et où le potentiel augmente linéairement de  $V_{\text{min}}$  à  $V_{\text{max}}$  sur les bords droit et gauche;
- *▷* une tige de hauteur *h* et épaisseur *d* (en pixels), au potentiel fixé *V*min.

Pour choisir des valeurs ayant un sens physique, on raisonne sur un pas de grille *δ* = 3 cm, et on prendra

- $\triangleright h = 50$  et  $d = 13$ , ce qui correspond à une poteau de hauteur  $H = 1.5$  m et de largeur  $D = d \times \delta = 30$  cm;
- *▷* un domaine de taille 120 × 120 points, ce qui correspond à 3*,*6 × 3*,*6 m ;
- *▷* un potentiel *V*min = 0 V au niveau du sol et *V*max = *N<sup>y</sup>* × *δ* × 100 V en haut du cadre, ce qui donne bien un gradient au repos de  $100\,\mathrm{V}\cdot\mathrm{m}^{-1}$ .

**12 -** Initialiser le problème à l'aide de cette fonction. Vérifier que tout est correct à l'aide de trace\_bords.

<span id="page-5-0"></span>**13 -** Utiliser ensuite l'algorithme de Gauss-Seidel pour obtenir le potentiel. On prendra encore  $\varepsilon = 10^{-3}$ . Visualiser la solution à l'aide des fonctions trace\_equipot et trace\_ldc.

**14 -** Sur les équipotentielles précédentes, identifier la zone où le champ est le plus intense.

### • **Calcul du champ électrique**

Pour calculer le champ électrique, on utilisera la fonction gradient de la bibliothèque numpy : Ey,Ex = np. gradient(-V)/delta, la division par *δ* étant nécessaire pour exprimer le champ en volts par mètre au lieu de volts par pixel.

**15 -** Écrire une fonction champ\_max(d) qui prend comme argument la largeur de la tige, calcule le potentiel par la méthode de Gauss-Seidel puis le champ, et renvoie le maximum de la norme  $||E||$  du champ.

**16 -** Appliquer cette fonction dans le cas précédent : par combien la présence de l'obstacle multiplie-t-elle le champ ?

**17 -** Reproduire la procédure pour quelques valeurs de *d* (p.ex. 7, 13, 17, 23) et représenter le maximum de la norme de ||#"*E*|| en fonction de *<sup>d</sup>*. Ceci va-t-il dans le sens de l'effet de pointe mentionné précédemment ?